5/3/1/0 1. What is the difference between **\_exit()** and **exit()** and **\_Exit()**?

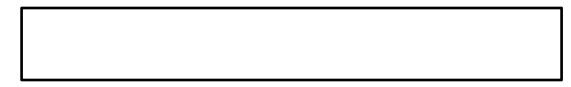

5/3/1/0 2. When a process returns from main() which of three different exit calls is actually used? What is the exit value?

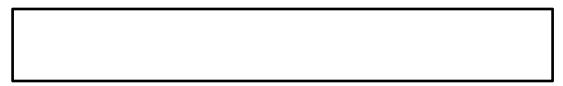

10/8/4/0 3. In the diagram below, place a circle along the exit path for the following program:

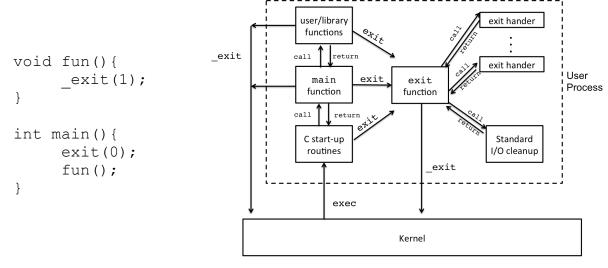

5/3/1/0 4. Match each of the IO buffering settings to their mode options in **setvbuf()**:

IONBF

a) unbuffered

IOFBF

b) line buffered

IOLBF

c) fully buffered

5/3/1/0 5. What is the difference between line buffered and fully buffered?

/30

2 of 4

\_\_\_/30

|         |                                                                                                    | NAME:                                                                          |
|---------|----------------------------------------------------------------------------------------------------|--------------------------------------------------------------------------------|
| 5/3/1/0 | 9. The <b>fork()</b> system call is t twice when succesful. Explain                                                                                                    | ——————————————————————————————————————                                         |
| 5/3/1/0 | 10. The typdefined type of a ppid_t. What real type is a pid                                                                                                    |                                                                                |
| 5/3/1/0 |                                                                                                    | to determine the current <b>pid</b> of a used to determine the parrent's cess? |
|         | 12. In the following small program, which program's pid would typicall be the parents for the output? Explain.  Assume the program is run from the shell like: ./print_ppid main() { |                                                                                |
| ì       | <pre>printf("Parent pid: %d\n",</pre>                                                                                                    |                                                                                |
| 5/3/1/0 | 13. The wait() system call waits for the status change of a child process: What is a typical status change that you could wait on?                                                   |                                                                                |
| 5/3/1/0 | 14. Open the manual for wait(), match the status macro to its description:                                                                                                    |                                                                                |
|         | WIFEXITED(status)                                                                                                    | (a) Returns true if the child process was terminated by a signal               |
|         | WIFEXITSTATUS(status)                                                                                                    | (b) Returns true if the child terminated normally                              |
|         | WIFSIGNALED(status)                                                                                                    | (c) Retrieves the exit staus of the child.                                     |
| /30     |                                                                                                    | 3 of 4                                                                         |

15. Assume you were writing a program that checked if a file existed by using ls. (This is a silly way to do this, but just for the sake of argument)

Recall that **ls** returns an exit status of 2 when the file **does not exist** and it cannot list it, and ls returns an exit status of 0 when the file does exist and can be listed.

Complete the **wait()** portion of the program below. The output should be **EXISTS!** if the file specified in argv[1] exists and **DOES NOT EXIST!** If the file specified in argv[1] does not exist. (hint: actually try and complete the program on your computer)

```
#include <unistd.h>
#include <stdlib.h>
#include <stdio.h>
#include <sys/wait.h>
#include <sys/types.h>
int main(int argc, char * argv[]){
 pid t cid;
 char * ls_args[] = {"ls", NULL, NULL};
  if(argc == 2){
    ls args[1] = argv[1];
  cid = fork();
  if( cid == 0 ) { /*child*/
    execvp(ls args[0],ls args);
    exit(1); /*error*/
  /*parent*/
  int status;
 wait(&status);
```

10/8/6/3/0

4 of 4

}